Министерство образования и науки Российской Федерации

 $16$ 

Федеральное государственное бюджетное образовательное учреждение высшего образования «Новгородский государственный университет имени Ярослава Мудрого» Политехнический институт

Кафедра художественной и пластической обработки материалов

**УТВЕРЖДАЮ** Директор ИПТ А.Н. Чадин 2017 г. «OF  $\Omega$ 

# КОМПЬЮТЕРНЫЕ ТЕХНОЛОГИИ В ДИЗАЙНЕ

Учебный модуль по направлению подготовки 54.03.01 - Дизайн (Профиль - Графический дизайн)

Рабочая программа

СОГЛАСОВАНО Начальник учебного отдела O.5. Wurokon06084 2017 г.

Разработал доцент кафедры ХПОМ Е.Г.Бердичевский 2017 г.  $\kappa$  C

Принято на заседании кафедры XПОМ<br>Протокол № 5 \_от \_О 3, 0 3\_2017 г.

Заведующий кафедрой ХПОМ Е.Г.Бердичевский 2017 г.  $\alpha$ 

#### **1 Цели и задачи учебного модуля «Компьютерные технологии в дизайне»**

Целью учебного модуля «Компьютерные технологии в дизайне» является освоение студентами современных аппаратных средств и программных продуктов, используемых в дизайн-проектировании. Ведущей идеей учебного модуля является раскрытие возможностей информационно-компьютерных технологий в дизайне и технической эстетике, а также овладение практическими навыками их использования.

Задачами, решение которых обеспечивает достижения цели, являются достижение определенного уровня компьютерной грамотности и развитие у студентов мотивации в дальнейшем расширении компетенций в этой области.

#### **2 Место учебного модуля в структуре ОП направления подготовки**

Модуль «Компьютерные технологии в дизайне» относится к вариативной части ОП. Для освоения модуля студенту необходимы знания и навыки, приобретаемые при изучении таких модулей как «Техника графики», «Пропедевтика», «Цветоведение и колористика». Для успешного освоения материала данного модуля предъявляются следующие требования к «входным» знаниям и умениям, полученным при изучении предыдущих модулей: формализация формы изделия, знание формы конструкции примитивных геометрических фигур, знание основ комбинаторики, знание принципов стилизации формы, знание способов сочетания ахроматических и монохроматических цветов, умение концентрированно сформулировать дизайнерскую задачу, умение эскизировать проектные замыслы. Учебными модулями, для которых приобретаемые знания и компетенции при освоении данного модуля являются предшествующими, следующие: технологии мультимедиа, анимационный дизайн, дизайн и рекламные технологии, а также практически все курсовые работы (проекты) и аттестационные работы.

### **3 Требования к результатам освоения учебного модуля «Компьютерные технологии в дизайне»**

В результате изучения данного УМ студент формирует и демонстрирует следующие компетенции:

ОПК-4 – способностью применять современную шрифтовую культуру и компьютерные технологии, применяемые в дизайн-проектировании.

ОПК-6 – способностью решать стандартные задачи профессиональной деятельности на основе информационной и библиографической культуры с применением информационнокоммуникационных технологий и с учетом основных требований информационной безопасности;

ОПК-7 – способностью осуществлять поиск, хранение, обработку и анализ информации из различных источников и баз данных, представлять ее в требуемом формате с использованием информационных, компьютерных и сетевых технологий.

ПК-10 – способностью использовать информационные ресурсы: современные информационные технологии и графические редакторы для реализации и создания документации по дизайн-проектам.

В результате освоения учебного модуля «Компьютерные технологии в дизайне» студент должен знать, уметь, владеть:

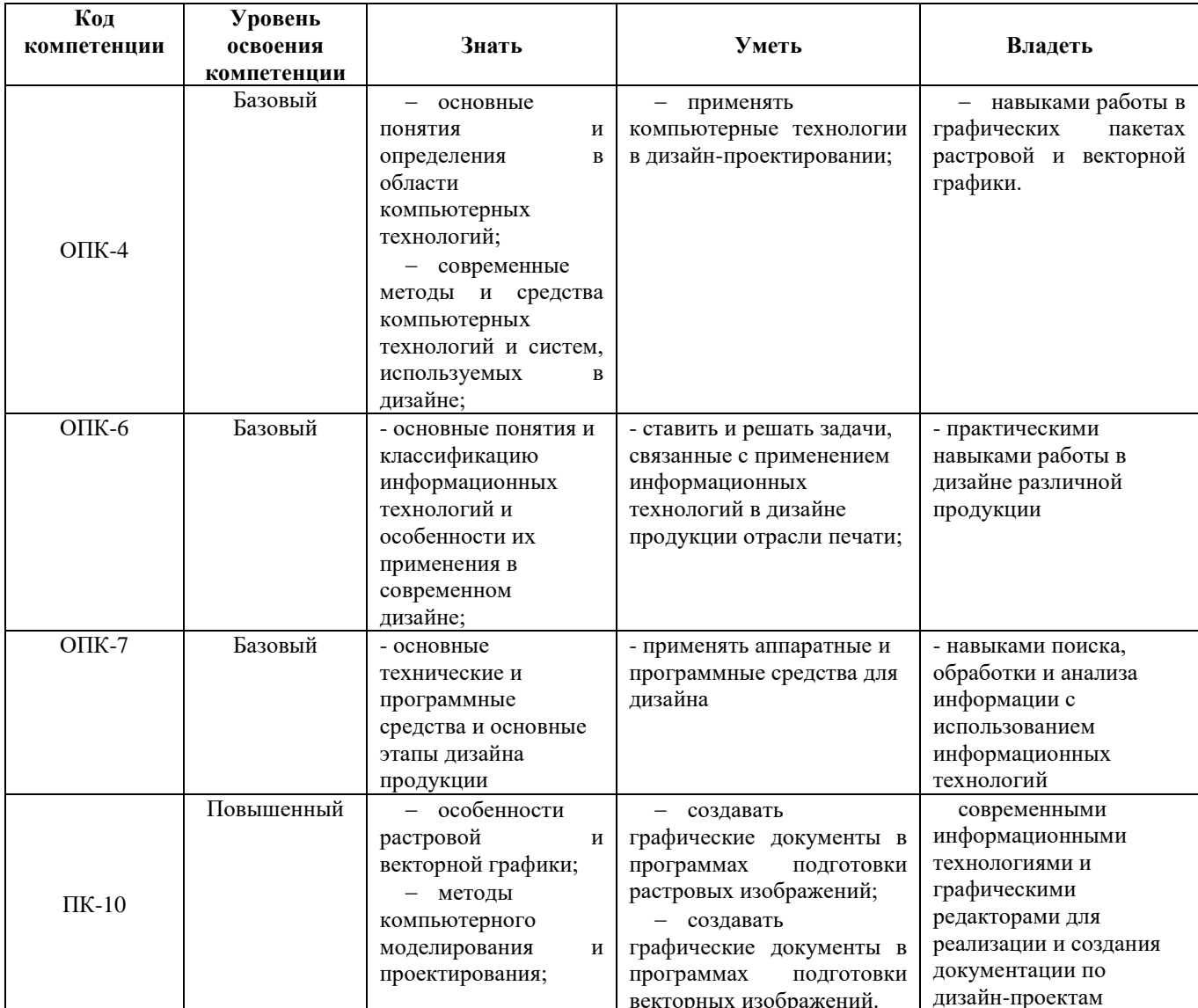

4 Структура и содержание учебного модуля «Компьютерные технологии в дизайне»

# 4.1 Трудоемкость учебного модуля

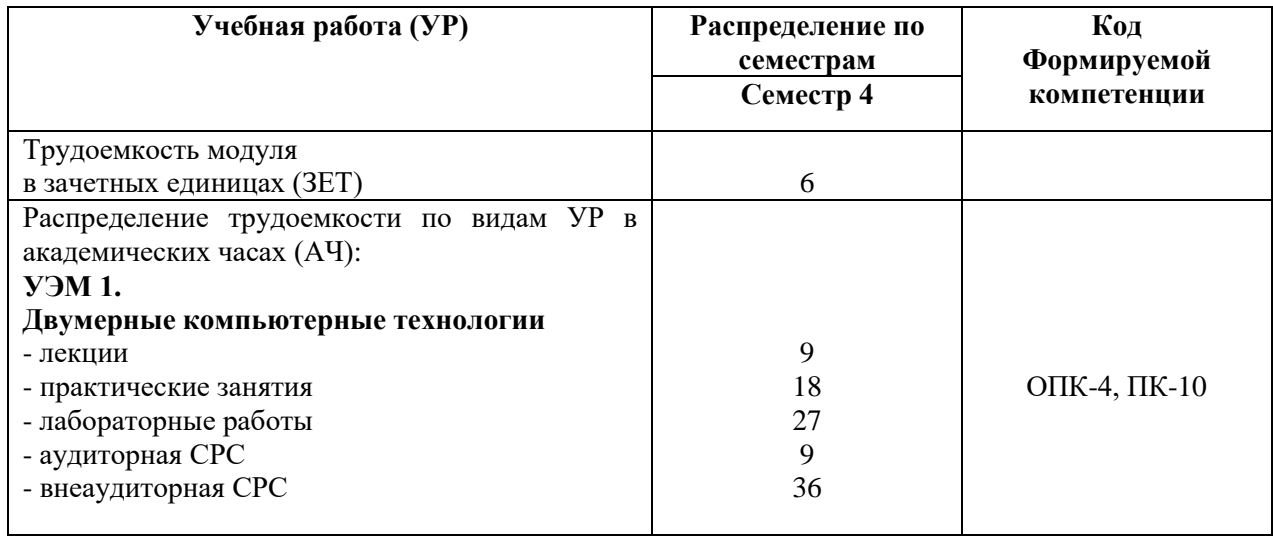

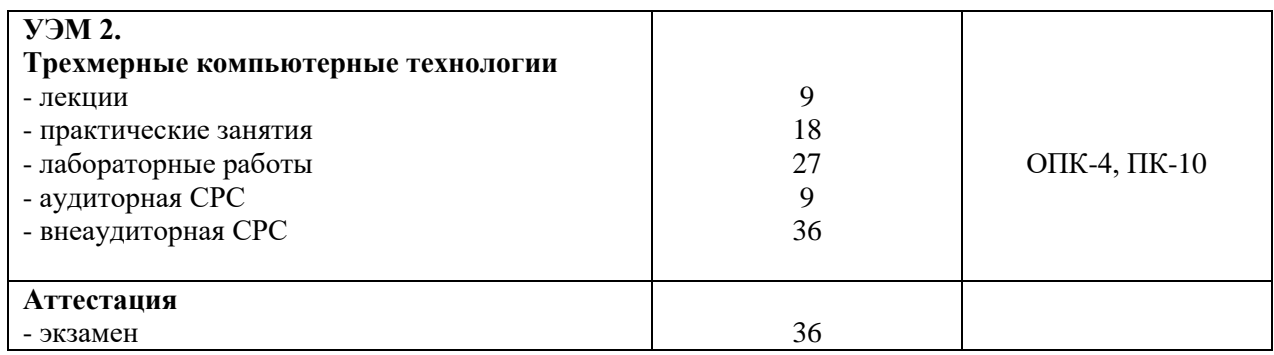

**4.2 Содержание и структура разделов учебного модуля «Компьютерные технологии в дизайне»**

#### **УЭМ 1. Двумерные компьютерные технологии**

**Тема 1. Основы работы с растровыми программами.** Работа с кривыми. Создание и редактирование контуров. Экспорт документов в стандартные графические форматы. Техника выделения областей изображений. Работа со слоями многослойного изображения. Техника регулирования. Выполнение сложного монтажа. Сканирование и коррекция изображения. Использование спецэффектов. Цветовые модели компьютерной графики. Простые и составные цвета. Способы окрашивания объектов. Управление прозрачностью объекта. Цветоделение. Практика совмещения векторных и растровых изображений. Особенности интерфейса программы Adobe Photoshop CS6. Выделения, перемещения и трансформация объектов. Управление масштабом просмотра объектов. Типовые задачи дизайна, решаемые средствами растровой графики.

**Тема 2. Основы векторной (пиксельной) графики.** Особенности использования в полиграфдизайне и в интернете программы Corel Draw X 4. Требования к ресурсам компьютера. Настройка программного интерфейса. Способы создания графического изображения в Corel Draw. Кривые Безье. Изменение геометрии объектов с помощью инструмента – ластика. Модификации кривой с помощью инструмента «Shape Tool». Создание объектов с помощью инструмента «Smart Fill». Использование графического планшета. Использование эффекта «Create Boundary» для создания объекта на основе множества объектов. Трассировка растровых изображений с помощью эффекта « Power Trace».

Использование линеек, сетки и направляющих. Точные преобразования объектов. Выравнивание и распределение объектов.

Импорт текста из офисных приложений. Работа с таблицами. Размещение текста вдоль кривой. Работа с текстовыми блоками.

Создание иллюстраций в Corel Draw и в Adobe Illustrator. Книжная, журнальная и рекламная иллюстрация. Особенности использования двумерной графики в веб-дизайне. Обзор векторных (пиксельных) продуктов и основных фирм разработчиков. Настройки управления цветом для публикации. Программа InDesing. Шаблоны и стили в InDesing. Сохранение параметров печати.

#### **УЭМ 2. Трехмерные компьютерные технологии**

**Тема1 Ключевые концепции трехмерного моделирования.** Понятие сцены. Понятие материала. Основные характеристики материалов, включая узор, прозрачность, отражение. Основные цвета трехмерного моделирования (красный, зеленый, синий). Цветовые комбинации. Использование форматов RGB и HSL для работы с цветом.

Основные характеристики программы Autodesk 3d max. Интерфейс программы. Работа с системами координат в трехмерных моделях. Настройка пиктограммы UCS. Опции команды UCS. Работа с уровнем и высотой. Средства просмотра трехмерных моделей.

Построение трехмерных поверхностей и каркасных моделей. Поверхности сдвига, вращения, соединения. Поверхность Кунса. Общие правила построения твердотельных

моделей. Формирование типовых объемных тел. Построение тел выдавливания и вращения. Создание тел с помощью булевых операций сечения и разрезы.

Модифицирование объектов в трехмерном пространстве. Команды редактирования твердотельных моделей. Скругление граней. Снятие фасок. Зеркальное отображение объектов. Построение массивов. Выравнивание, подрезка и удаление объектов.

Особенности моделирования головы человека, интерьеров, оборудования. Анализ сплайновых и полигональных технологий моделирования. Обзор программных продуктов, позволяющих осуществлять трехмерное моделирование при дизайн-проектировании. Анализ примеров.

**Тема 2. Материалы и визуализация.** Работа с библиотеками материалов. Присвоение материалов объектам. Визуализация сцены. Сохранения в графическом формате. Параметры материалов. Создание собственных материалов. Текстурирование в 3ds Max. Наложение текстур. Текстурирование модели человека.

Освещение и рендеринг сцен дневного света.

Программы Vray, Mental Ray. Материалы Vray, материалы , Mental Ray. Примеры рендеров. Интерфейс программы. Процедурные карты Vray. Настройка источников теней. Физические номера Vray. Источник света V= Ray. Рендер интерьера. Рендер больших сцен. Рендеринг персонажей. Настройка дисперсии в прозрачном материале. Особенности установки света в студийном рендере. Визуализация объектной сцены с оптимальными параметрами.

Установка различных источников света на примере интерьера. Применение контроля яркости при расчете изображения. Изучение настроек контроля яркости. Включение простой гамма-коррекции.

Изучение композиционных материалов в Vray на различных практических примерах. Послойное смешивание. Просвечивание поверхности насквозь. Замена отдельных свойств материала.

Экстерьерно-архитектурная визуализация. Имитация солнечного света из окон. Оптимизация параметров визуализации.

Календарный план, наименование разделов учебного модуля «компьютерные технологии в дизайне» с указанием трудоемкости по видам учебной работы представлена в технологической карте учебного модуля (приложение Б).

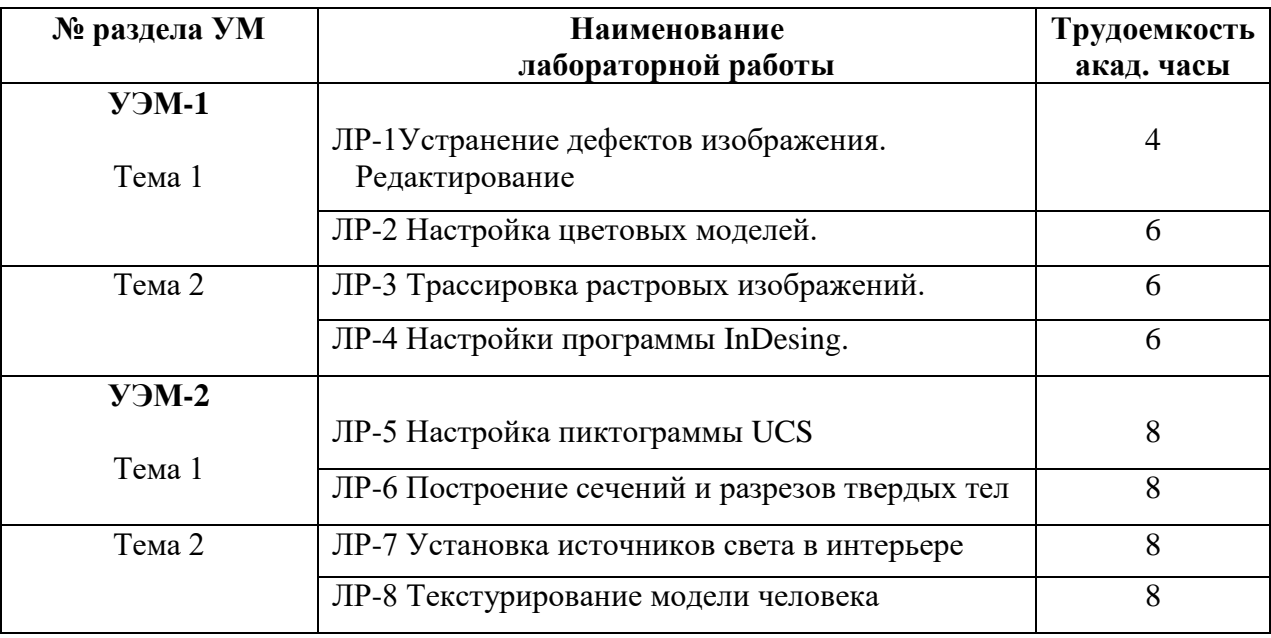

#### **4.3 Лабораторный практикум**

## **4.4 Курсовые проекты (работы)**

Курсовые проекты (работы) учебным планом не предусмотрены.

#### **4.5 Организация учебного модуля «Компьютерные технологии в дизайне»**

Методические рекомендации по организации изучения УМ с учетом использования в учебном процессе активных и интерактивных форм проведения учебных занятий даются в приложении А.

#### **5 Контроль и оценка качества освоения учебного модуля «Компьютерные технологии в дизайне»**

Контроль качества освоения студентами учебного модуля и его составляющих осуществляется непрерывно в течении всего периода обучения с использованием балльнорейтинговой системы.

Для оценки качества освоения модуля используются формы контроля: текущий – регулярно в течении всего семестра; рубежный – на девятой неделе семестра; семестровый – по окончании изучения УМ.

Оценка качества освоения модуля осуществляется с использованием фонда оценочных средств, разработанного для данного модуля, по всем формам контроля в соответствии с положением от 25.06.2013 №9 «О фонде оценочных средств для проведения текущего контроля успеваемости, промежуточной аттестации студентов и итоговой аттестации выпускников».

Содержание видов контроля и их график отражены в технологической карте учебного модуля (Приложение Б).

**6 Учебно-методическое и информационное обеспечение учебного модуля**  представлено картой учебно-методического обеспечения (Приложение В).

## **7 Материально-техническое обеспечение учебного модуля «Компьютерные технологии в дизайне»**

Для обеспечения учебного процесса учебного модуля необходимо:

- лекционная аудитория, оснащенная мультимедийными средствами демонстрации изображений (экран, плазматрон, компьютерный проектор)

- компьютерный класс, оснащенный 12 компьютерами соответствующих характеристик;

- лицензионный пакет текущей версии Autodesk 3d max с приложениями. Допускается проводить занятия в сертифицированном центре Autodesk. Такой центр имеется в НовГУ;

- Графические планшеты, сканеры, принтеры (лазерные, 3d-принтер);

- Подключение компьютеров класса к сети интернет.

#### **Приложения (обязательные):**

А – Методические рекомендации по организации изучения учебного модуля;

Б – Технологическая карта;

В – Карта учебно-методического обеспечения УМ.

 $\Gamma$  – Очно-заочная форма обучения

### **Приложение А (обязательное)**

#### **Методические рекомендации по организации изучения учебного модуля "Компьютерные технологии в дизайне»**

#### **А.1 Методические указания по изучению теоретической части учебного модуля**

Теоретические занятия представлены в виде лекций.

**Цель лекции** – организация целенаправленной познавательной деятельности студентов по овладению программным материалам учебного модуля.

**Задачи лекционных занятий –** дать логически структурированное, последовательное и систематизированное изложение принципиальных и проблемных аспектов курса. Основными показателями качества лекционной формы занятий являются информативность материала лекций, доходчивость изложения, аргументированность и обоснованность выводов. Лекция строится таким образом, чтобы мотивировать студентов задавать вопросы преподавателю и самим себе, искать ответы на эти вопросы.

**Методы и средства проведения теоретических занятий.** Лекционные занятия должны проводиться в специальной лекционной аудитории, оборудованной рабочим местом для лектора (кафедрой), мультимедийными средствами демонстрации иллюстративного материала. Студенты должны иметь возможность вести конспект. Тема лекции предварительно объявляется студентам (на предыдущем занятии) и ясна из выставленной на портале НовГУ рабочей программы учебного модуля. Студент имеет возможность подготовиться к лекции, изучить специальную терминологию, разобраться в общих понятиях. Материал лекции не должен дублировать учебник и может отражать новейшие, часто дискуссионные и спорные аспекты. Во время лекции преподаватель указывает на вопросы, требующие самостоятельной проработки по списку основной литературы, приведенном в приложении В.

При подготовке к лекционным занятиям студенту рекомендовано использовать видеоуроки, имеющиеся на кафедре и в сети интернет. В частности, при изучении УЭМ-1 рекомендуются видеоуроки:

1) Viscorbel -Contemporary Diminy Room,

2) Viscorbel-Romantic Bedroom.

При изучении УМ-2 рекомендуются видеоуроки:

1) Viscorbel- Exterior Viz,

2) Viscorbel-Kitchen Defuxe.

#### **А.2 Методические рекомендации по практическим занятиям**

**Цель практических занятий –**формирование у студентов прикладных компетенций в области компьютерной графики, способствующие их формированию как специалистовдизайнеров.

**Задачей практических заданий** является привитие навыков и умений использовать возможности вычислительной техники для решения реальных задач, возникающих в дизайнпроектировании.

**Методы и средства проведения практических занятий** основаны на следующем принципе: 20% аудиторного времени проводится на разбор решений нескольких типовых проблемных ситуаций (задач, упражнений, настроек, поиск концепта и т.д.). 70% аудиторного времени посвящено самостоятельному решению проектных или технологических задач (ситуаций, упражнений) под руководством преподавателя. Сюда же входит обсуждение результатов, обмен мнениями. 10% аудиторного времени отводится на разбор и анализ типовых ошибок, оценку результатов, выдаче заданий на домашнюю проработку задач по поиску новых решений.

Практические занятия по данному учебному модулю проводятся в компьютерном классе кафедры. Преподаватель видит, что происходит на каждом мониторе и имеет возможность активно вмешаться со своего компьютера-сервера. Все компьютеры подключены к системе интернет. Каждый студент работает самостоятельно со своим компьютером, на котором открыта его персональная папка. В классе обязательно имеются сканеры, принтеры, графические планшеты.

На каждом практическом занятии по результатам работа студентов оценивается баллами.

*Практические работы:*

ПР-1 Подготовка растрового изображения для публикации в интернете (Photoshop)

ПР-2 Создание векторной пригласительной открытки в CorelDRAW

ПР-3 Моделирование сцены в 3D объектов. Знакомство с программой 3D Studio Max 9. Интерфейс программы.

ПР-4. Работа с полигональными объектами. Создание персонажей. Преобразование объекта. Текстурные карты и материалы. Визуализация.

#### **А. 3 Методические указания по лабораторным работам**

**Цель лабораторных работ** состоит в приобретении студентами практических навыков общения с аппаратными и программными средствами современного дизайнпроектирования.

**Задачей лабораторных занятий** является моделирование в учебном процессе реальных ситуаций и обучение студентов путем разрешения этих проблемных обстоятельств.

**Методы и средства проведения лабораторных работ.** Лабораторные работы проводятся в компьютерных классах кафедры. При выполнении лабораторных работ используется только лицензионное программное обеспечение. Для каждой из восьми лабораторных работ разработаны методические указания, размещенные в электронном виде на компьютерах, на которых лабораторные работы выполняются. Перед началом лабораторных работ студент тщательно изучает методические указания и только затем приступает к выполнению работы, получив еще дополнительные инструкции от системного администратора компьютерного класса.

#### **А.4 Методические рекомендации по самостоятельной работе студентов**

**Цель самостоятельной работы –** углубление и изучение знаний (умений, навыков, компетенций).

Самостоятельная работа студентов состоит в поиске и анализе источников информации по заданной проблеме; подготовка к лекциям, практическим и лабораторным работам и к различным видам контроля; участие в НИР кафедры.

### **А.5 Организация и проведение контроля Рубежный контроль**

Рубежный контроль (аттестация) по учебному модулю «Компьютерные технологии в дизайне» проводится на 9-ой неделе семестра по результатам текущего контроля. Баллы выставляются за выполнение лабораторных и практических заданий. Пороговому уровню соответствует 63 балла, максимальное количество баллов -125.

#### **Семестровый контроль**

Качество усвоение материала учебного модуля оценивается посредством суммарных баллов за весь период изучения модуля, включая экзамен.

*Вопросы к экзамену*

- 1) Программы мультимедийной графики для WEB-дизайна
- 2) Программы двумерного и трехмерного моделирования
- 3) Преимущества и недостатки 3D-дизайна

4) Перспектива на компьютере. Ортогональная и воздушная перспектива. Обратная перспектива

- $5)$ Моделирование света в 3D-дизайне
- $6)$ Спецэффекты Photoshop CS6
- $7)$ Работа с текстом в Corel Draw
- 8) Инструменты и параметры заливок и обводок в векторной графике
- 9) Преобразование формы объектов в векторной графике
- $10<sub>0</sub>$ Основные приемы работы со слоями в Photoshop
- 11) Экспорт документа в стандартные графические форматы
- $12)$ Кривые Безье. Поверхности Безье
- $13)$ Способы окрашивания объектов. Управление прозрачности
- $14)$ Цветоведение в компьютерном дизайне
- $15)$ Цветовые модели. Простые и составные цвета
- $16)$ Практика совмещения векторных и растровых изображений
- $17)$ Создание многослойного изображения в Photoshop
- 18) Техника рисования на компьютере. Кисти
- 19) Библиотеки кистей. Создание новой кисти
- 20) Технология ретуширования в Photoshop
- $21)$ Сложный монтаж
- $22)$ Работа с изображением после сканирования
- $23)$ Использование корректирующих слоев для неразрушающей коррекции
- 24) Особенности программы Adobe Illustrator
- $25)$ Компьютерные программы верстки
- $26)$ Структура программы Indesign
- Основные характеристики материалов (ориентируясь на 3d Max) 27)
- 28) Общие правила построения твердотельных моделей
- 29) Создание сложных тел с помощью булевых операций
- $30<sub>0</sub>$ Модифицирование объектов в трехмерном пространстве
- 31) Высокополигональное и низкополигональное моделирование
- 32) Построение тел выдавливанием и вращением
- $33)$ Визуализация сцены
- 34) Освещение и рендеринг сцен дневного света
- $35)$ Текстурирование в 3d Мах. Наложение текстур
- $36)$ Программы визуализации. Особенности пакета Vray
- 37) Контроль яркости при расчете изображений (при рендеринге)
- 38) Композиционные материалы и их визуализация
- 39) Особенности рендера больших сцен

## Пример экзаменационного билета

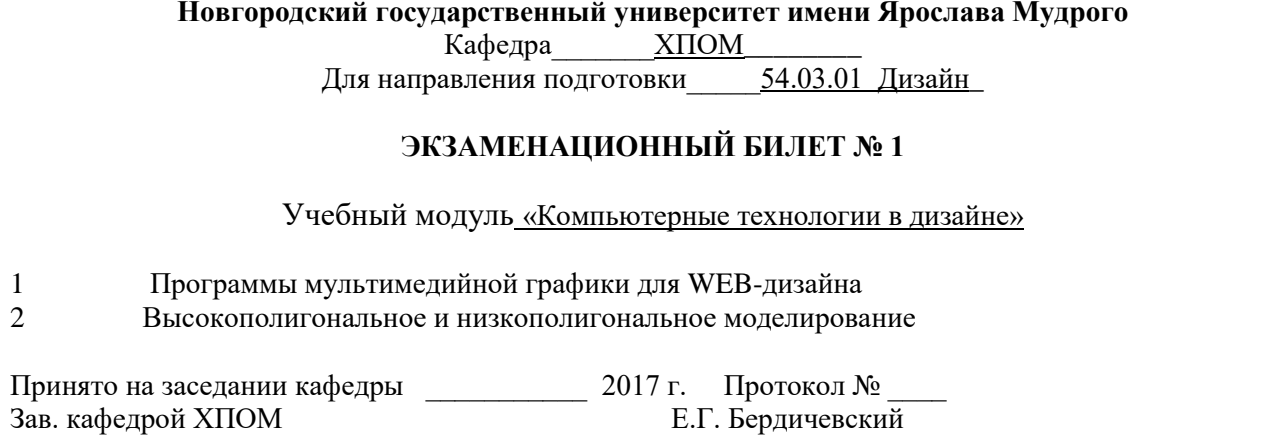

## Приложение Б (обязательное)

## **Технологическая карта учебного модуля «Компьютерные технологии в дизайне» семестр –4 , ЗЕТ –6 , вид аттестации – экзамен, акад. часов –216 баллов рейтинга –300**

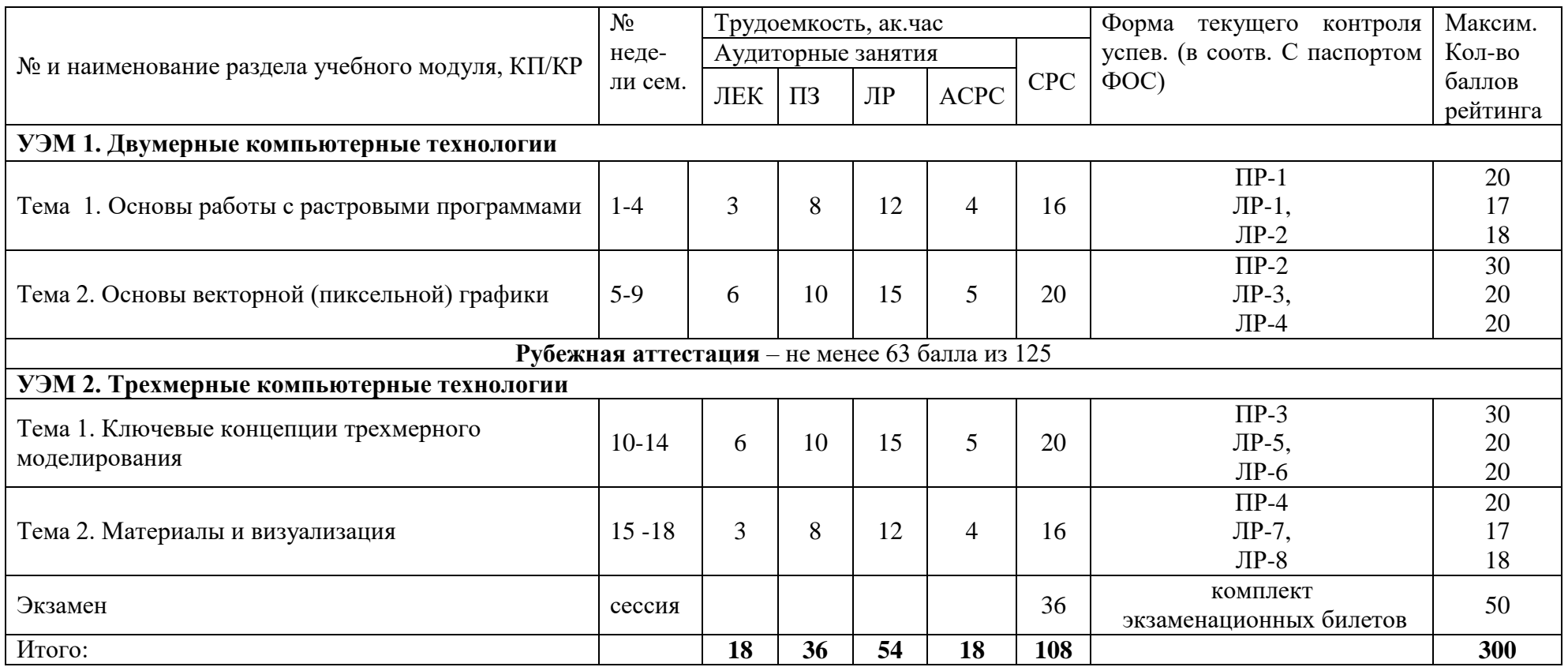

### **Критерии оценки качества освоения студентами дисциплины:**

- оценка «удовлетворительно»– 150–209 баллов.
- оценка «хорошо»– 210–269 баллов.
- оценка «отлично» 270–300 баллов.

## **Приложение В (обязательное)**

## **Карта учебно-методического обеспечения Учебного модуля «Компьютерные технологии в дизайне»**

Направление (специальность) 54.03.01 – Дизайн (профиль "Графический дизайн"). Курс  $-2$ . Семестр  $-4$ . Формы обучения – очная. Часов**:** всего – 216, лекций –18 , ПЗ – 36, ЛР – 54, СРС ауд.– 18, СРС внеауд. – 108, экзамен. Формы обучения – очно-заочная. Часов**:** всего – 216, лекций –20 , ПЗ – 0, ЛР – 30, СРС ауд.– 0, СРС внеауд. – 166, экзамен. Обеспечивающая кафедра – «Художественная и пластическая обработка материалов»

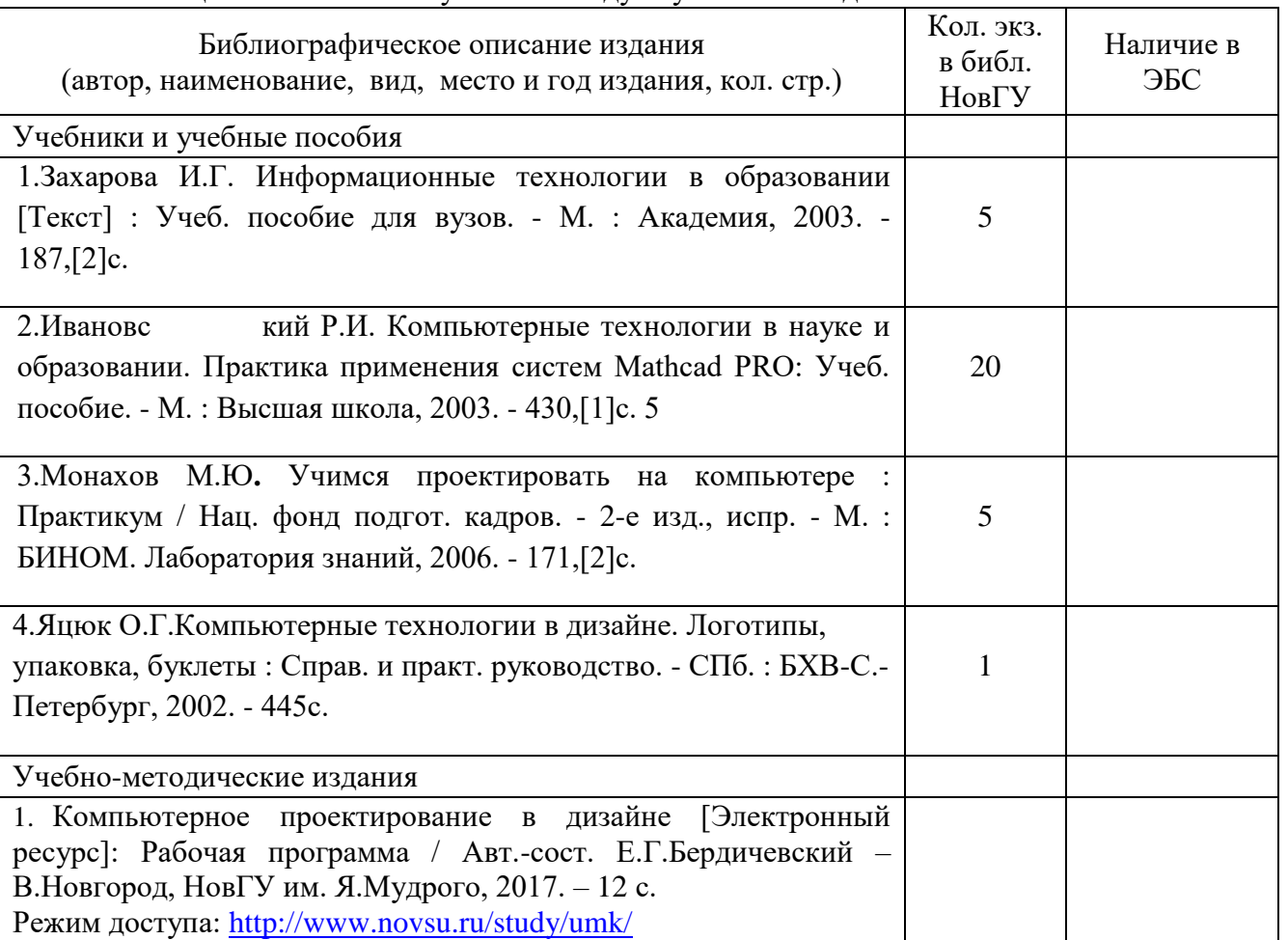

Таблица 1- Обеспечение учебного модуля учебными изданиями

Таблица 2 – Информационное обеспечение модуля

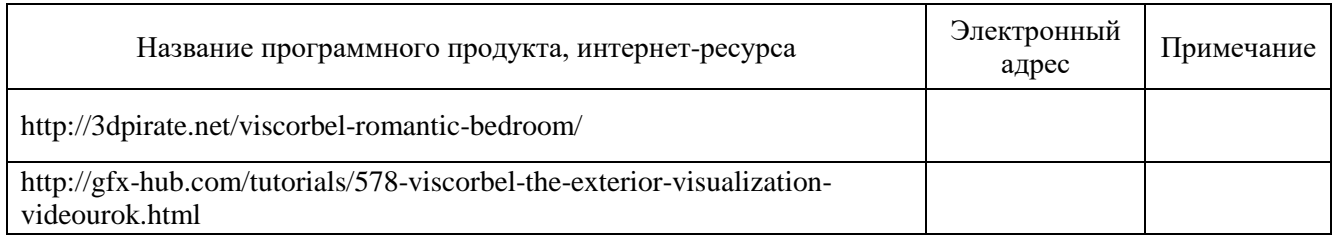

Таблица 3 - Дополнительная литература

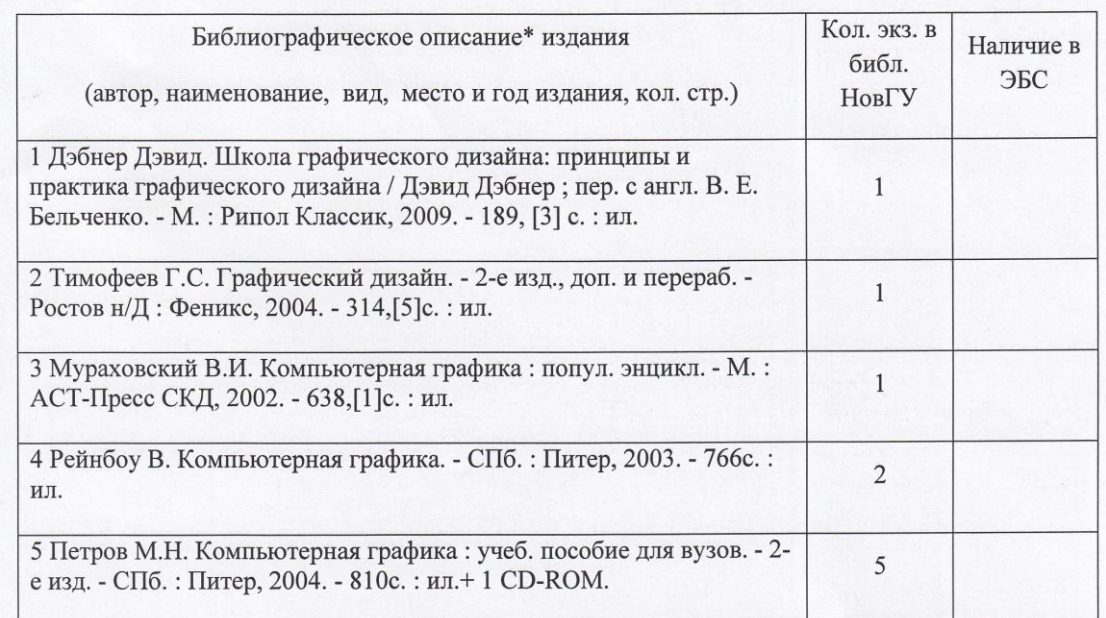

Действительно для учебного плана\_2016/17

VE. Г. Бердичевский/ 03  $O3$ 2017 г. Зав. кафедрой овгородский государственный<br>верситет им. Ярослава Мудрого СОГЛАСОВАНО Научная библиотека<br>Гл. библиотека бекто удержала и Н.А.Калинина  ${\rm H}{\rm B}$  Нов ${\rm F}{\rm V}$  :

 $12$ 

# **Приложение Г**

# **Учебный модуль «Компьютерные технологии в дизайне»**

## **Форма обучения – очно-заочная**

# **Трудоемкость учебного модуля**

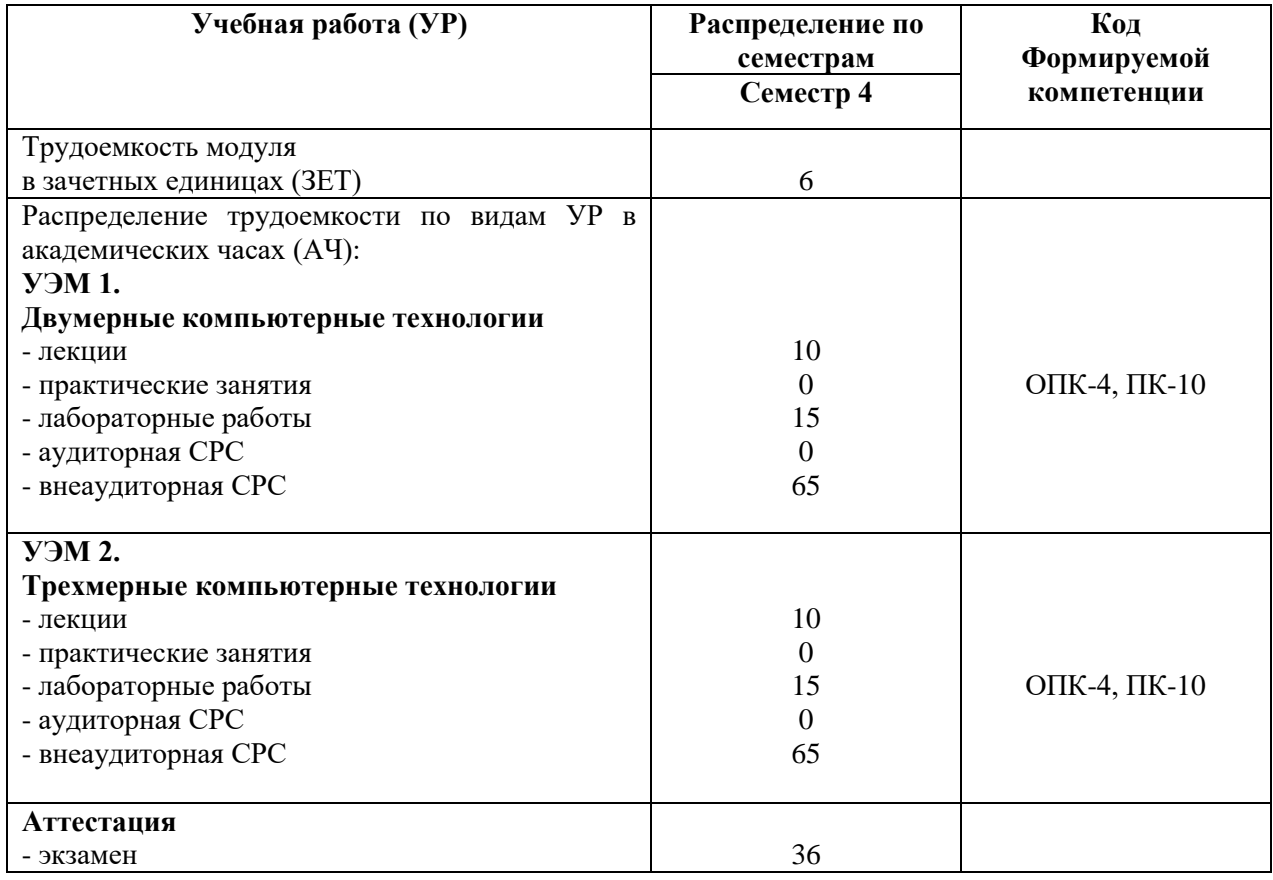

## **Технологическая карта учебного модуля «Компьютерные технологии в дизайне» семестр –4 , ЗЕТ –6 , вид аттестации – экзамен, акад. часов –216 баллов рейтинга –300**

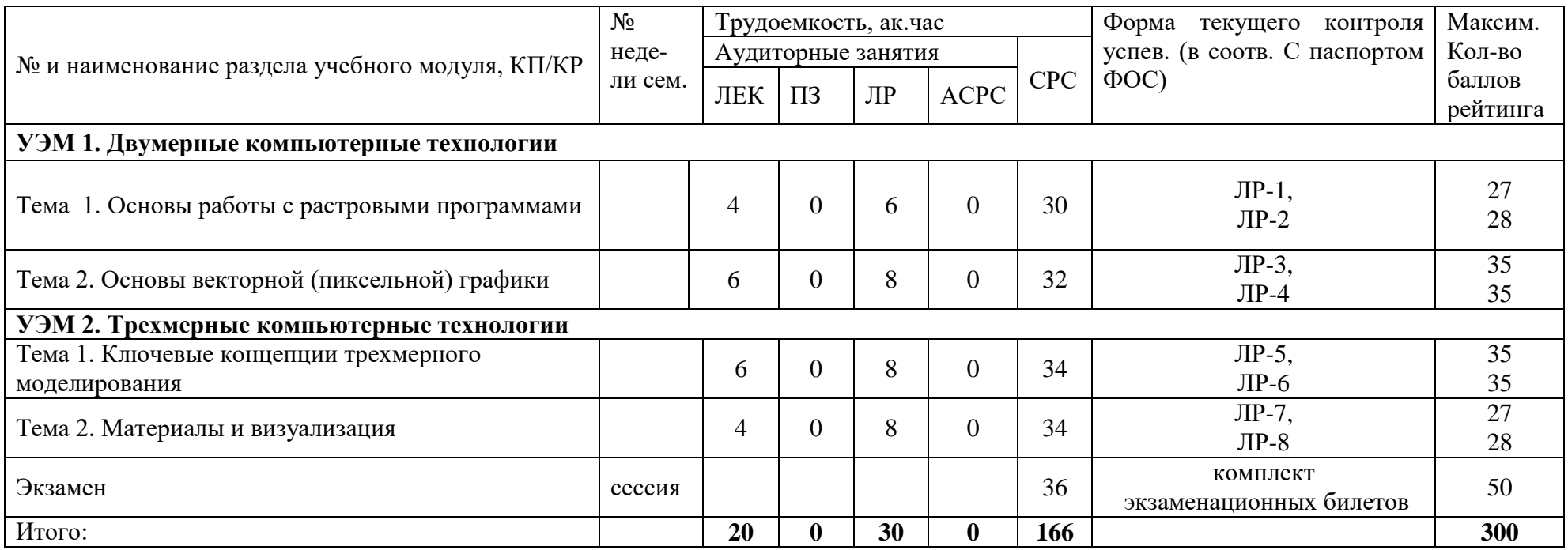

## **Критерии оценки качества освоения студентами дисциплины:**

– оценка «удовлетворительно»– 150–209 баллов.

– оценка «хорошо»– 210–269 баллов.

– оценка «отлично» – 270–300 баллов.